Rainbow クッキングについて

2021.5.11

#### 1. Rainbow クッキングの目的

Rainbow クッキングは、厚生労働省難治性疾患政策研究事業として、研究班により好酸球性消化管疾 患患者の食事療法サイトとして作成された。対象は、国立成育医療研究センター、島根大学医学部附属病 院、東海大学医学部附属病院、群馬小児医療センターで食事療法を行っている、好酸球性消化管疾患の患 者としている。患者の摂取可否食物を設定し、摂取可能な食材だけで作られた料理のレシピを検索するこ とができるサイトとなっている。さらに、患者が普段食べているレシピを投稿することで、患者同士でレ シピを共有し、患者が豊かな食生活を送れることや、調理をする患者の家族も支援することを目的とした サイトとして作成中である。

2. Rainbow クッキングの使用方法

2.-1. ユーザー登録

対象の病院で主治医から食事療法を勧められた患者(患者が子供の場合、その保護者)は、Rainbow ク ッキングの URL を主治医から伝えられ、新規登録画面からメールアドレスとパスワード、ユーザー名を 入力し、免責事項に同意の上、ユーザー登録を行う(図1、2)。(免責画面については、編集中。)なお、 ユーザー名は、レシピ投稿をすると他のユーザーにも公開されることや、万が一のサイバー攻撃に備え、 個人の特定できないものを使用するよう注意を促した。

2.-2. ログイン後の操作概要説明画面を読む

ユーザー登録後、ログインをすると Rainbow クッキングの操作概要の説明画面となる(図 3)。ユーザ ーはその案内に従い、食事療法についての記事の精読へと進めていく。

2.-3. 「食事療法とは」に記載されている内容を読む

メニューボタン「食事療法とは」を押すと、このページには、好酸球性消化管疾患の患者が行う食事療 法の概要が説明されている(図4)。内容としては、まず一度食事を芋や野菜、果物を中心とした「基本 食」にすることで症状を抑え、そこから症状の出る原因食物を見つけていき、原因食物を使用しないこと で症状の出ない生活を長く続けることができるということを説明した。

2.-4. 「食事療法で守るべきこと」に記載されている内容を読む

メニューボタン「食事療法で守るべきこと」のページでは、まず食事療法で守るべき注意点の見出しが 掲載されているが、中でも必ず読んで欲しい記事には見出しに「★」をつけ、強調した(図 5)。

各記事については、以下のような内容を紹介した。「★覚えておこう!食物に対する2つの反応」では、 即時型反応と非即時型反応についての説明をした(図 6-1、6-2)。「★原因食物の特定方法とは」では、原 因食物は食物ひとつひとつ特定していき、1つの食物の特定に2~8週間かかることなどを説明した(図 7)。「★6 大栄養素を充足させる」では、6 大栄養素の説明と、好酸球性消化管疾患が不足しがちな栄養 素について説明した (図 8-1、8-2)。「おいしい料理を作る方法」では、Rainbow クッキングが目指して いる調理方法についての説明をした(図9)。「★食事療法をする上で注意すべき食品表示」では、特定原 材料が即時型反応に対応した表示であることと、好酸球性消化管疾患の場合に注意する表示について説 明した(図 10-1、10-2)。「★安全に使用できる調味料リスト」では、好酸球性消化管疾患の患者が現時 点で安全に使用できる調味料を紹介した(図 11-1、11-2)。「乳幼児、大きなお子さん、成人の味覚の違

1

い」では、3 歳で味覚が変わるといわれていることが、治療用ミルクの摂取へ影響を与えていることを説 明した(図 12)。「乳化剤を避ける」、「人工甘味料を避ける」のページでは、乳化剤や人工甘味料の腸内 細菌へ与える影響から、好酸球性消化管疾患の患者への影響がある可能性があることを説明した(図 13、 14)。「治療ノート(ご自身や保護者の方が作成するカルテ)をつけましょう」では、治療ノートについて 説明をした (図 15)。

3. ニックネーム (患者)設定

記事を読んだら、メニューボタンの「ニックネーム (患者)設定」から、患者のニックネームを登録す る(図 16)。ここでいう患者とは、2.-1.で登録したユーザー(Rainbow クッキングを使用する保護者な ど)とは別に、摂取可否食物設定をするための患者のことをさす。成人の患者など、登録したユーザーと 患者が同じ人の場合も、こちらでニックネームを登録しないと、摂取可否食物設定ができず、レシピ検索 ができない。このニックネームは、ユーザーがログイン後に登録するので、他のユーザーに見られること はないが、万が一のサイバー攻撃に添え、個人の特定できないものを使用するよう注意を促した。また、 兄弟・姉妹などで好酸球性消化管疾患の患者の場合を想定し、1 ユーザーで複数のニックネームを登録で きる。

登録方法は、以下の通り。「新規登録」ボタンを押し、出てきたフォームに従うと登録ができ、「ニック ネーム変更」ボタンでニックネームの変更・削除ができる(図 17)。(「ニックネーム変更」ボタンは、「ニ ックネーム編集」ボタンに変更する予定。)

なお、登録を終えたら、「摂取可否食物設定画面へ」のボタンで摂取可否食物設定画面へ移動すること ができる(図 16)。(メニューボタンの「摂取可否食物設定」のボタンからも移動可能。)

4. 摂取可否食物設定

患者のニックネームを登録し終えたら、メニューボタン「摂取可否食物設定」ンから、ニックネームご とに摂取可否食物を設定する(図 18)。(ニックネームを複数登録した場合は、摂取可否食物設定をする ニックネームをプルダウンで選ぶ。)ニックネーム毎に、記載されている食物(鶏卵~パーム油まで)ひ とつひとつに対し、医師の診断に基づき、「摂取可能」「未判定」「除外すべき」にそれぞれチェックをつ ける (図 18-1~18-4)。

チェックを終えたら、「確認画面へ」のボタンを押し、登録した摂取可否食物設定に間違いがないか確 認し、登録を完了する(図19)。

5. レシピ検索

4.で摂取可否食物設定を登録すると、すぐにレシピ検索の画面へ切り替わり、直前で摂取可否食物設定 をしたニックネームに適したレシピが表示される(図 20)。メニューボタンの「レシピ検索」から飛ぶ場 合は、ニックネームと摂取可否食物を全く登録していないと、レシピ検索ができない。さらに、メニュー ボタン「レシピ検索」から出てくるレシピは、1 ニックネームのみの登録であれば、摂取可能な食物を使 用したレシピしか出てこず、ニックネームを複数登録した場合は、二人とも摂取可能な食品を使用したレ シピしか出てこない。しかし、検索バーなどで特定のニックネームだけに適したレシピを選択することが でき(図 21)、その際はだれか摂取できない食物を使ったレシピがあれば、誰に適していて誰に適してい ないのか、表示されるようになっている(図 22)。したがって、誰も摂取できない食物を使用したレシピ は表示されない。

また、気に入ったレシピがあれば、レシピを開いた画面から「お気に入り」登録をすることができる(図 23)。(お気に入りは削除もできる。)さらに、お気に入りに追加したレシピだけを一覧として表示するこ

ともできる(図 24)。(「お気に入り一覧」は検索バーの隣にある。)

6. レシピ投稿

他のユーザーとレシピを共有したければ、レシピ投稿ができる。レシピ投稿をすると、ユーザー名がレ シピに表示されるため、他ユーザーもユーザー名を閲覧することとなる。

メニューボタンの「レシピ投稿」を押すと、レシピ投稿フォームのトップ画面に切り替わる(図 25)。 トップ画面には、今まで自分が"投稿したレシピ"、"下書き保存中のレシピ"、"管理者に承認待ちのレシピ" の一覧が掲載されている。(この画面は、他ユーザーには共有されない。)

レシピを投稿する場合は、「新規追加」のボタンを押すと、レシピの投稿画面になるので、画面の表示 に沿って、レシピのタイトルや完成写真、ひとことメモや調理のポイント、材料や作り方(画像も追加で きる。)を入力していく(図 26)。入力が終了したら、「プレビュー」で送信前に、(承認を経て)アップ ロードされた後の画面が確認でき、「下書きを保存」で送信前の状態を保存できる(図 26)。最後に、「承 認待ちとして送信」で管理者にレシピが送られると、レシピ投稿フォームのトップ画面に、"承認待ち"と いう表示とともに、一覧に追加される(図 27)。(なお、"承認待ち"という言葉は、免責上別の言葉に変更 を検討中。)

# Rainbowクッキング

# Rainbowクッキングとは?

Rainbowクッキングは、食事療法を行っている好酸球性消化管疾患の患者さんが、安全に食べられる食物を使って、なるべくお いしく、飽きのこない食生活をしていただくためのヒント、レシピを提供することを目的に作られました。

※国立成育医療研究センター、島根大学医学部附属病院、東海大学医学部附属病院、群馬小児医療センターで、好酸球性消化管疾 患の食事療法を行っている患者さん向けのサイトです。

※厚生労働省難治性疾患政策研究として、研究班が運営しています。国立成育医療研究センターのご厚意で本サイト内に構築して おり、営利目的ではありません。

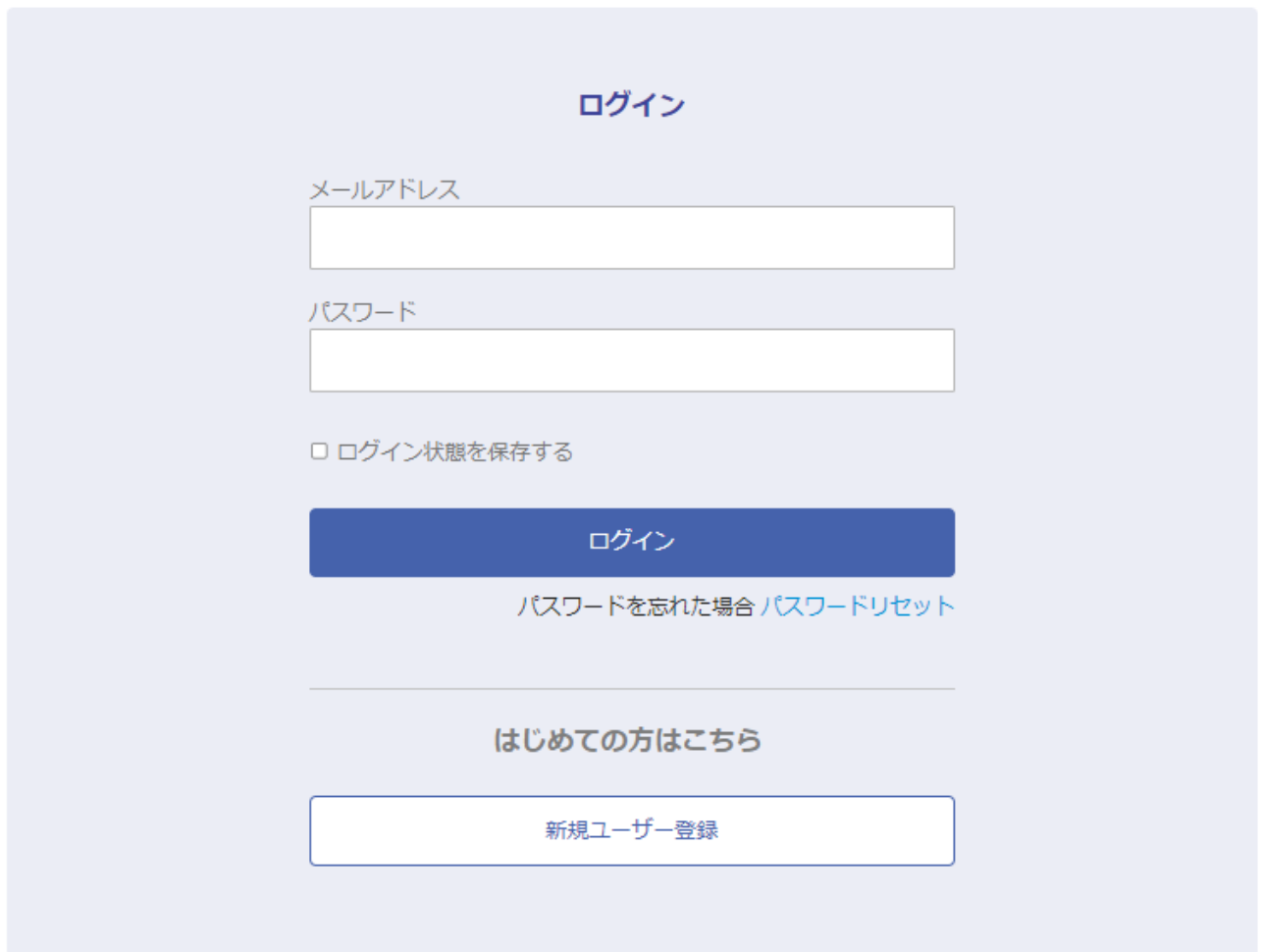

図 1 主治医から伝えられる Rainbow クッキングのログイン画面 ユーザーは、まず「新規ユーザー登録」をクリックする。

ユーザー登録申請

下記のフォームから、アカウント作成に必要なユーザー登録をしてください。管理者により承認後、ログインフォームよりログイ ンしご利用ください。

摂取可否食物設定をするために必要な患者さんのニックネームの登録は、ログイン後となります。患者さんと本サイトを使用する 方(保護者の方など)が別の場合は、ここでは本サイトを使用する方(保護者の方など)のユーザー名を登録してください。

なお、ユーザー名はレシピ投稿をすると、他のユーザーに公開されます。その他、万が一のサイバー攻撃などに備えるため、フル ネームは避け、個人が特定できないものを使用してください。

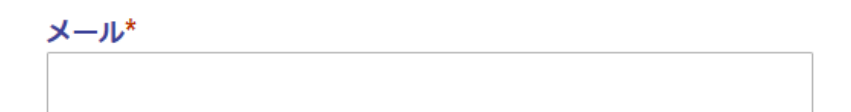

### パスワード\*

### ユーザー名\*

□★免責事項 ■に同意する

申請

\*必須項目

図 2 新規ユーザー登録画面

### ようこそRainbowクッキングへ!

Rainbowクッキングにログインをしたら、次の順に進めてみてください!

0. 食事療法についての記事を読む

→下の「食事療法とは」、「食事療法で守るべきこと」ボタンから、読んでみてください。

1. 患者さんのニックネームを登録

→下の「ニックネーム (患者) 設定」ボタンから登録できます。 (兄弟・姉妹など複数人登録可)

2. 患者さんの食べられる食物・そうでない食物を登録

→下の「摂取可否食物設定」ボタンから登録できます。(兄弟・姉妹など複数人登録可)

3. 患者さんに適したレシピを検索

→下の「レシピ検索」のボタンから検索できます。

4. (慣れてきたら、)患者さんが普段食べているレシピを投稿

→下の「レシピ投稿」のボタンから投稿できます。

紹介したいレシピのある方は、ぜひ、同じ原因食物の方で素敵なレシピのアイデアを共有しましょう! 投稿していただいたレシピは、こちらでチェック後、公開いたします。

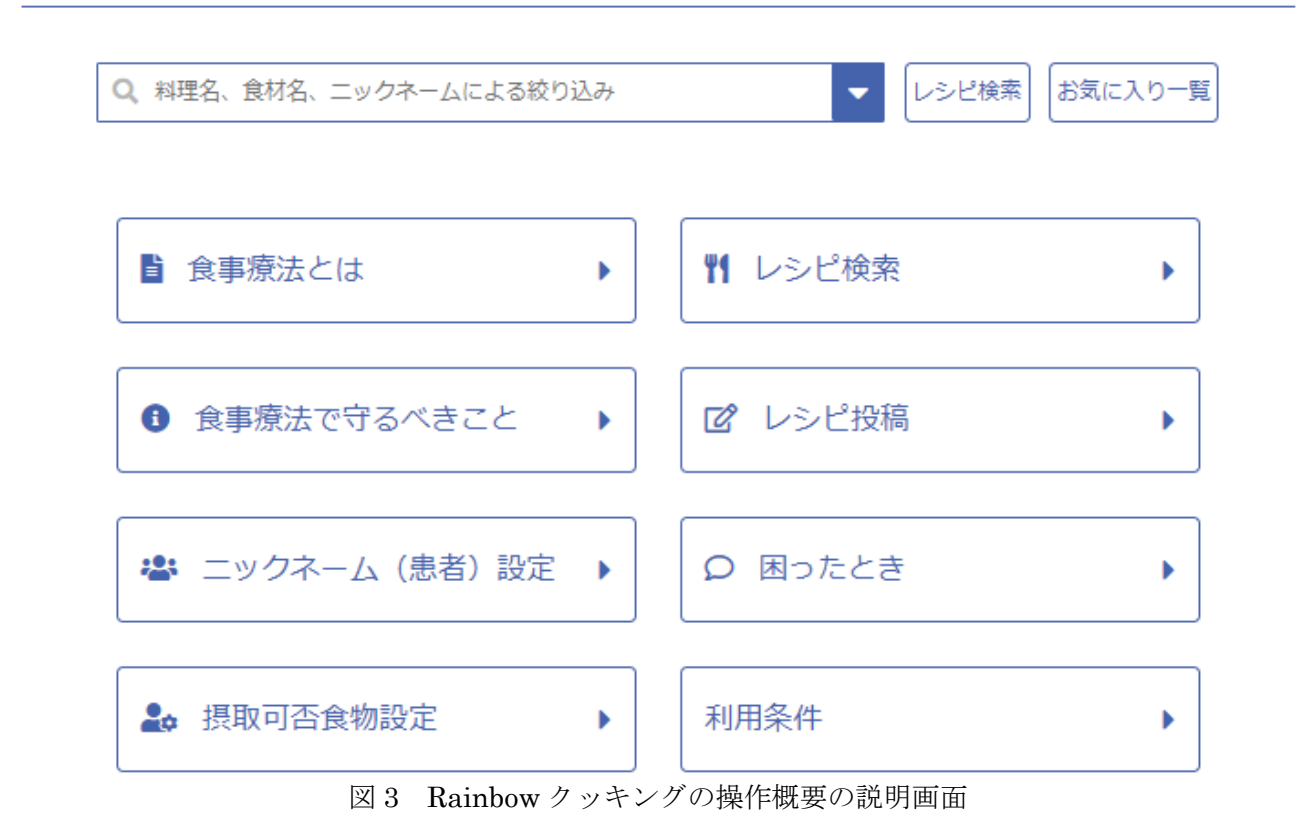

ユーザーはまず、メニューボタンの「食事療法とは」「食事療法で守るべきこと」から、記事を読む。

# 食事療法とは

食事療法とは、食事を変えることで、症状を抑えてゆくことです。好酸球性消化管疾患の患者さんには、この食事療法が有効な方 が少なくありません。

好酸球性消化管では、症状が出る原因となる食物が1つではなく、たくさんある場合もみられます。しかし、芋や野菜、果物を中 心とした食事にすると、症状が治まる人が多いこともわかってきました。

そこで、芋や野菜、果物を中心とした「基本食」で一度症状をなくし、その後1つ1つの原因食物を探していく食事療法が考え出 されました。

原因食物がわかると、それを取り除いた食事に変えた食事療法を続けることで、薬を使わずに長く過ごせる患者さんもいらっしゃ います。

この療法は、1つの原因食物を探すのに時間がかかりますので、原因食物をしっかり探していきましょう。

次の「食事療法で守るべきこと」からは、好酸球性消化管疾患の特徴や、食事療法のさまざまなコツをご紹介していきます!どう そご活用ください!

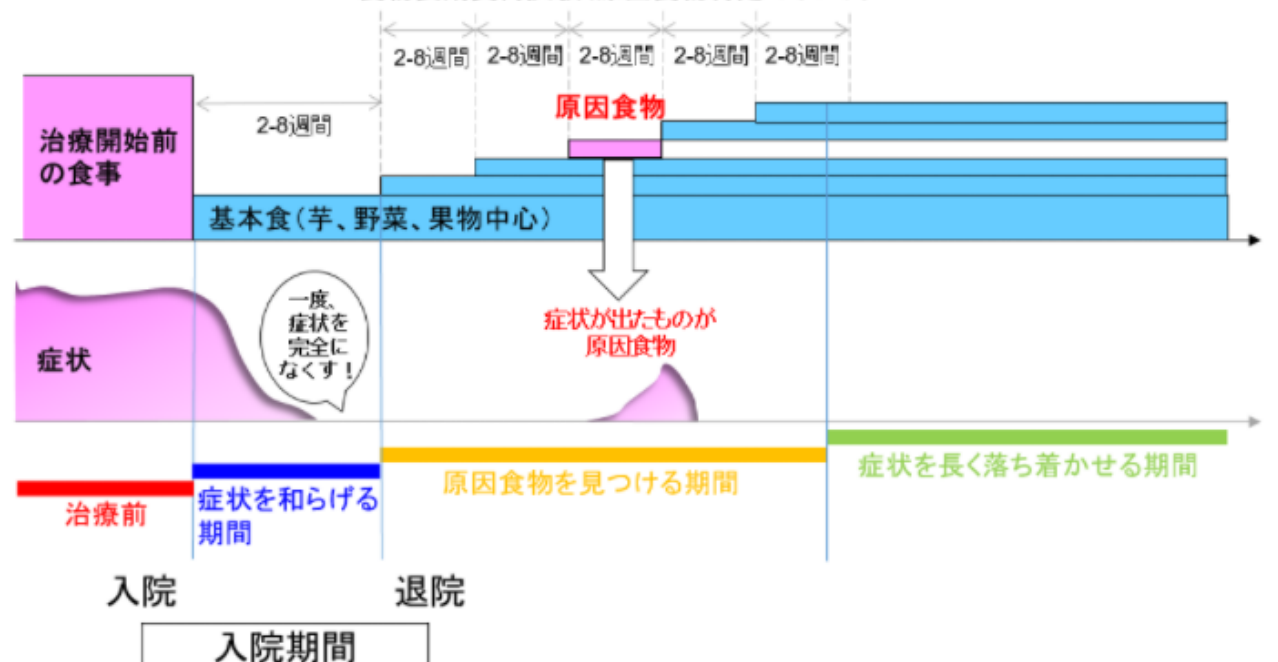

食物長期負荷試験(原因食物特定のテスト)

図の説明:

1治療前…治療開始前の食事で、症状のある時期

②症状を和らげる期間…「基本食」にすることで、症状がいったん落ち着く時期

◎原因食物を見つける期間…一つずつ食物を食べていき (負荷していき)、原因となる食物を見つける時期

40症状を長く落ち着かせる期間…原因食物だけを除去して、長く症状のない状態を続けます

図4 「食事療法とは」のページ

# 食事療法で守るべきこと

とくに★のものは、必ず読んでください!

- ▶ ★覚えておこう!食物に対する2つの反応 → ▶ ★原因食物の特定方法とは → ▶ ★6大栄養素を充足させる
- ▶ おいしい食品を作る方法 │ ▶ ★食事療法をする上で注意すべき食品表示
- ▶ ★安全に使用できる調味料リスト ▶ 乳幼児、大きなお子さん、成人の味覚の違い ▶ 乳化剤を避ける
- ▶ 人工甘味料を避ける → 冷療ノート(ご自身や保護者の方が作成する力ルテ)をつけましょう

図5 「食事療法で守るべきこと」のトップページ

# ★覚えておこう!食物に対する2つの反応

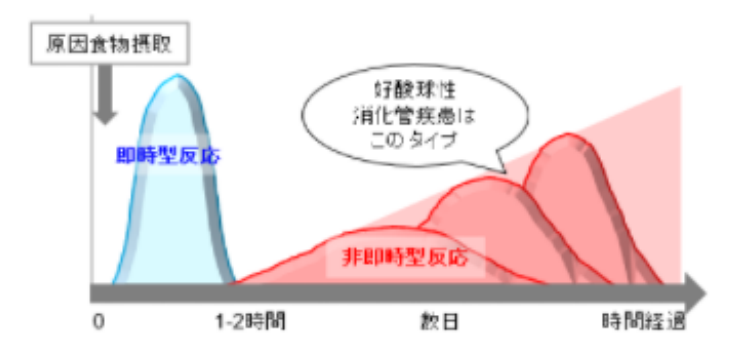

# ①即時型反応 (IgE抗体による食物アレルギーなど)

### どのようなメカニズム?

食物アレルギーの多くはこのタイプで、食べ物に含まれるたんぱく質を、血液の中のIgE抗体という物質が敵とみなしてしまう反 応です。原因となる食物たんぱく質は、卵に含まれるたんぱく質、牛乳に含まれるたんぱく質など、人それぞれ異なります。食物 アレルギーのある人は、原因となる食物を食べると、身体中のIgE抗体が食べ物に結合して、症状が起こることがあるのです。

### どのような症状がでるの?

全身じんましん、呼吸困難、吐く、下痢などといったアレルギー反応が、問題となる食物を食べてから数分~2時間以内に出てき ます。このように、すぐに症状がでることから、即時型と呼ばれます。

### どのように診断されるの?

通常、IgE抗体による食物アレルギーは、血液検査で食物たんぱく質(卵に含まれるたんぱく質、牛乳に含まれるたんぱく質な ど) ごとにIgE抗体の値がどれくらい高くなるのか検査をしたり、皮膚プリックテストで皮膚の一部に原因食物と疑われる成分を おいてから少し引っかいて症状がでるかをみたり、病院で実際に原因と疑われる食物を食べてみて症状がでるかをみる食物経口負 荷試験などをすることによって、問題となる原因食物を特定していきます。

図 6-1 「★覚えておこう!食物に対する2つの反応」のページ

### ②非即時型反応 (好酸球性消化管疾患、食物蛋白誘発胃腸炎など)

### どのようなメカニズム?

**①の即時型反応に対して、原因となる食べ物を食べてから、数時間~数日かけて炎症を悪化させていくタイプの反応もあり、ゆっ** くりと症状がでるので、非即時型反応と呼ばれます。好酸球性消化管疾患も非即時型反応の1つで、即時型反応のように全身のあ らゆる箇所ではなく、消化管だけに症状が出ることから、消化管アレルギーと呼ばれることもあります。好酸球性消化管疾患の場 合は、問題となる食べ物を毎日食べていても2週間程度無症状でその後症状が出てきたり、原因となる食べ物を取り除いても長く て数週間症状が消えないこともあります。

症状が起こる原因が、食べ物に含まれるたんぱく質であることは即時型反応と同じですが、IgE抗体によるものではありません。 好酸球性消化管疾患の場合は、体の中のリンパ球が中心となって起こる反応だと考えられています。

### どのような症状がでるの?

消化管に関するあらゆる症状が起こる可能性があり、腹痛、吐く、食欲がない、下痢、血便などが特徴的です。

### どのように診断されるの?

好酸球性消化管疾患の場合は、症状や原因となりそうな食べ物を食べてから症状が出た時期からこの病気を疑い、内視鏡検査(力 メラで体の中を検査する)や組織検査(体の組織をほんの少量だけとって検査する)、血液検査などを行って検査をしていきま す。また、血液の中の好酸球という免疫細胞の1つが多いことも特徴です。しかし、これは即時型反応のIgE抗体のように原因食 物の特定には使用できないので、食物経口負荷試験(実際に原因と疑われる食物を食べてみて症状がでるかをみる)を行う必要が あります。原因食物の特定ついて、詳しくは「原因食物の特定方法とは」をご覧ください。

図 6-2 「★覚えておこう!食物に対する2つの反応」のページ (続き)

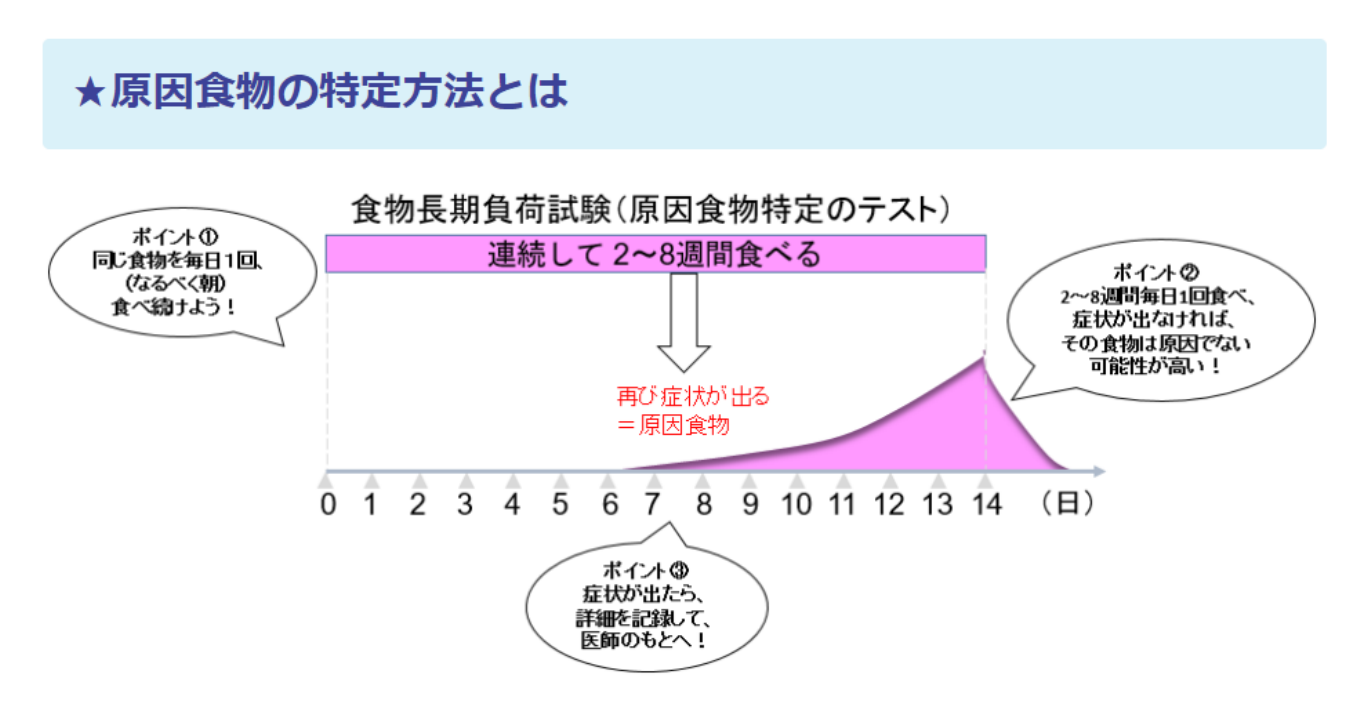

「覚えておこう!食物に対する2つの反応」のところでも書いたように、IgE抗体による食物アレルギーの場合は、血液検査や皮 膚プリックテストで、問題となる原因食物を特定していきます。しかし、好酸球性消化管疾患の場合は、IgE抗体によらない、発 症に時間のかかるゆっくりとした反応であることや、原因食物を取り除いても数週間症状が消えないこともあるため、これらの検 査では原因食物の特定が難しいです。そのため、原因を見つけるには原因となる可能性がある食物を一旦除去して症状が消えるの を待ち、その後また1つずつ原因となる可能性のある食物を食べてみて、症状が再度出現するかどうかを確認する方法が最も確実 です。

原因となる可能性がある食物を一日除去して症状が消えたあとに、原因食物を特定していく場合は、同じ食物を毎日1回食べるこ とを続けることがポイントです。とくに、夜は救急外来を受診しづらいため、なるべく平日の朝に食べることをお勧めします。2 ~8週間(人により期間が異なります。)、毎日1回同じ食物を食べることを続け、症状がなければ、その食物は原因ではないと 思ってよいと言われています。もし症状が出た場合は、いつどのような症状がどれくらい続いたのか、記録しておくことも重要で す。これらは主治医の指示の下に行ってください。

図7 「★原因食物の特定方法とは」のページ

# ★6大栄養素を充足させる

## 6大栄養素とは

栄養素とは、生命を維持するために必要な摂取すべき物質のことで、体内で作れないので、食物などで体外から摂取する必要があ ります。中でも、以下の6つの栄養素を6大栄養素といいます。

- 糖質
- たんぱく質
- 脂質
- ビタミン
- ミネラル
- 食物繊維

ビタミンにはビタミンA、B群、C、D、E、K、葉酸などがあり、ミネラルにはカルシウム、ナトリウム、リン、鉄などがありま す。

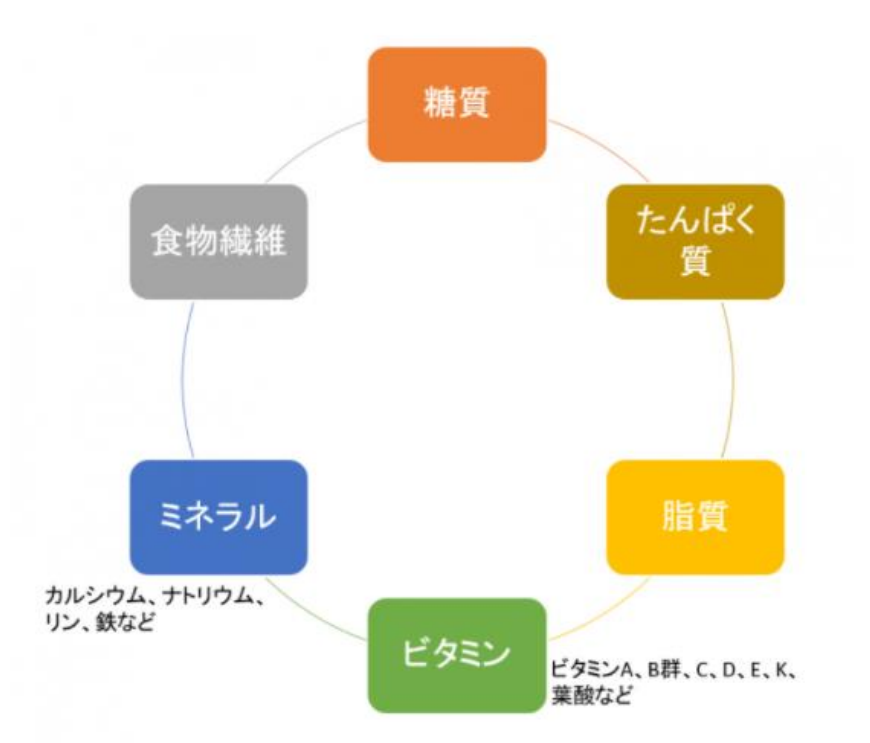

6大栄養素を充足させることが大切ですが、食事療法をしていると、どうしても不足しがちな栄養素が出てきてしまします。どの うような栄養素が不足するのでしょうか?

> 「★6大栄養素を充足させる」のページ 図 8-1

### 好酸球性消化管疾患で不足しがちな栄養素

#### ①カルシウム不足

カルシウムは日本人全般で不足している栄養素ですが、とくに好酸球性消化管疾患の患者さんは、牛乳や乳製品、牛乳由来ミルク に反応する人が多いので、カルシウム不足になりがちです。カルシウムが不足すると、「くる病」という病気を引き起こします。

#### くる病とは

「くる病」になると、子どものときにカルシウム・リンが骨に十分に摂取されず、弱い骨ができてしまいます。また、身長の伸び が止まった大人では同じ病気を骨軟化症と呼びます。骨が柔らかく、曲がりやすくなり、伸びにくくなるといった症状のほかに、 子どもでは、脚が曲がる(O脚やX脚)、身長が伸びない、転びやすいなどの症状が特徴的です。

#### カルシウムの多い食品と、注意点

少量で多くのカルシウムを摂取できる食品は牛乳や乳製品ですが、症状が出る方は食べることができません。牛乳・乳製品以外で カルシウムを多く含む食品には、しらす・ししゃもなどの骨ごと食べられる小魚、小松菜、大根・カブなどの葉、切り干し大根、 ひじきなどが挙げられます。また、大豆などに症状が出ない方は、豆腐や納豆など大豆製品もオススメです。しかし、カルシウム を体の中に吸収させるには、ただカルシウムを摂るだけでは吸収されづらく、ビタミンDが必要になります。ビタミンDは、日光 浴でも体内で合成されますが、食品では、サケ、サバ、イワシなどの魚や卵黄、きのこ類などの食品に多く含まれています。

#### 2たんぱく質不足

たんぱく質もまた、食べられる食品に制限が多く、野菜やいも類などで食事療法を行っている好酸球性消化管疾患の方にはなかな か取りづらい栄養素です。しかしたんぱく質は、体を構成する遺伝子や臓器、皮膚などとなる大切な栄養素です。食事療法を行っ ている場合などは、治療用粉ミルクを飲むことがたんぱく質の摂取には鍵となりますが、味や香りなど、なかなか食が進まないこ ともあるかと思います。

Rainbowクッキングでは、治療用粉ミルクを使用したおやつなどのレシピも公開していく予定なので、どうぞ活用してみてくだ さい!

図 8-2 「★6大栄養素を充足させる」のページ (続き)

# おいしい料理を作る方法

食事は毎日のことで、そのための準備や調理を考えるだけでも大変ですが、さらに好酸球性消化管疾患とうまく付き合っていくた めに、使用できる食材や調理法まで考えることは、さらに大変と感じる人も多いと思います。

成育の栄養管理部では、"本物のおいしさ"という考えのもと、誰でもおいしいと感じる外さない味付けというものを目指していま す。しかもそれは、特別な方法ではなく誰でも再現できることが重要だとも考えています。好酸球性消化管疾患のお子さんのいる お母さんの中にも、病気が分かる前は料理は全くしなかったけど、毎日作っていかれる中で今はプロ並みという方は結構いらっし やいます。

このRainbowクッキングでも、患者さん自身や患者さんのお母さんたちが考えて下さったレシピを掲載したり、成育のスタッフ でもレシピを考えたりして、シンプルな調理法でおいしいと感じる料理をたくさん載せていきたいと思っています。どうぞお楽し みに!

図9 「おいしい料理を作る方法」のページ

# ★食事療法をする上で注意すべき食品表示

### 「特定原材料」は、即時型反応に対応した表示

「特定原材料」という言葉を聞いたことがありますか?

特定原材料とは、多くの人に食物アレルギーを引き起こす食物と、食物アレルギーが出た際に重い症状となりやすい食物のこと で、現在7品目(えび、かに、小麦、そば、卵、乳、落花生)が指定されています。特定原材料が含まれている食品には、必ず原 材料にその食物を表示することが食品表示法という法律で義務化されています。食品メーカーなどは、1つの製品にこの7つの食 物が含まれているかどうか、ELISA (エライザ) という検査方法で確認することができ、ここで陽性となったものは、必ず表示し なければなりません。

ここで注意が必要なのは、この特定原材料について定めている食品表示法が、いわゆる"食物アレルギー"、つまり即時型反応を対 象とした法律であることです。

### 好酸球性消化管疾患の患者さんが注意すること

では、好酸球性消化管疾患の食事治療を行っている方は、特定原材料は関係ないのでしょうか?

そんなことはありません。好酸球性消化管疾患の患者さんは、特定原材料の食物の表示がなくても、原材料を注意深く見る必要が あります。なぜでしょうか?

例えば、ある調味料があって、その原材料には特定原材料に関する表示はなく、"アミノ酸"という表示があったとします。

この表示を読み解くために、まず、"たんぱく質"から説明します。たんぱく質は大きな物質で、特定原材料として「卵」、 「乳」、「小麦」などと表示されているものは、このたんぱく質のことを指します。このたんぱく質は、食物アレルギーのような 即時型反応だけでなく、好酸球性消化管疾患のような非即時型反応を引き起こることもあります。ですので、好酸球性消化管疾患 の患者さんにとっても、特定原材料の7品目で症状が出たことがある人などは、特定原材料に注意が必要となってくるわけです。

続いて、たんぱく質は分解されると、"ペプチド"というものになります。ペプチドはたんぱく質より小さいので、即時型反応はあ まり起こりません。そのため、ペプチドのサイズになると、特定原材料を検査するELISA (エライザ) で検査をしても陽性となら ず、小麦などを使用していても、その食品に「小麦」の表示義務はなくなります。しかし怖いのは、ペプチドは非即時型反応は引 き起こしてしまう可能性があるということです。このことからも、特定原材料が即時型反応(食物アレルギー)を対象としている ことが理解できると思います。

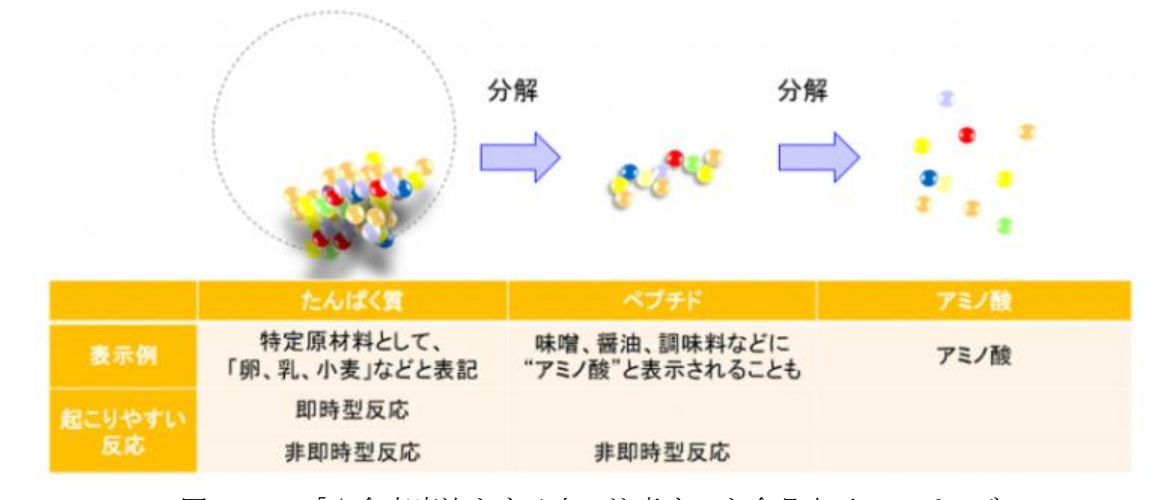

ペプチドは、さらに一つ一つに分解されると"アミノ酸"になります。アミノ酸は小さいので、即時型反応も非即時型反応も起こる ことは少ないといわれています。

図10-1 「★食事療法をする上で注意すべき食品表示」のページ

ここでお気づきでしょうか。調味料に書いてある"アミノ酸"は、本来であれば反応は起こらないはずですよね。しかし、実は調味 料に表示される"アミノ酸"は、ペプチドの状態であることもあります。そのため、"アミノ酸"という表示だけでは、そのペプチド が、卵由来か、乳由来か、小麦由来かなどが分からず、調味料でも非即時型反応が起きてしまうことがあるのです。このような理 由から、好酸球性消化管疾患の場合は、特に食品表示に注意し、患者さん一人一人が自分の使用できる調味料を探していくことが 大切となってきます。

次の「安全に使用できる調味料リスト」では、現時点で好酸球性消化管疾患の患者さんでも安全に使用できる調味料のリストをご 紹介しています。

図10-2 「★食事療法をする上で注意すべき食品表示」のページ (続き)

# ★安全に使用できる調味料リスト

下の調味料は、成育医療研究センターの好酸球性消化管疾患の患者さんの「基本食」でも使用している、現時点で安全に使用でき ると考えられている調味料のリストです。

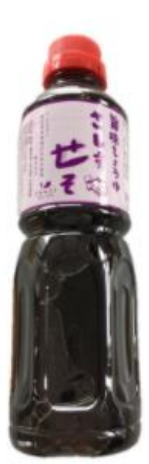

さしすせそ (辻安全食品)

食物アレルギー向けの、主に海藻、塩を使用したしょうゆの代替品で す。

https://www.allergy-food.jp/?pid=107379175

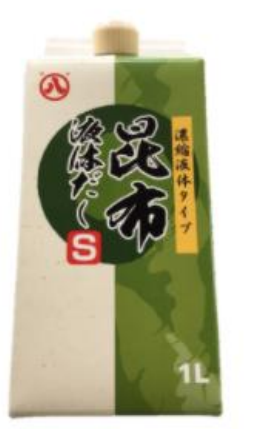

昆布液体だし (マルハチ村松)

食物アレルギーに関係なく販売されている、液体昆布だしです。

https://www.08m.co.jp/products/%E6%98%86%E5%B8%83% E6%B6%B2%E4%BD%93%E3%81%A0%E3%81%97/

図 11-1 「★安全に使用できる調味料のリスト」のページ

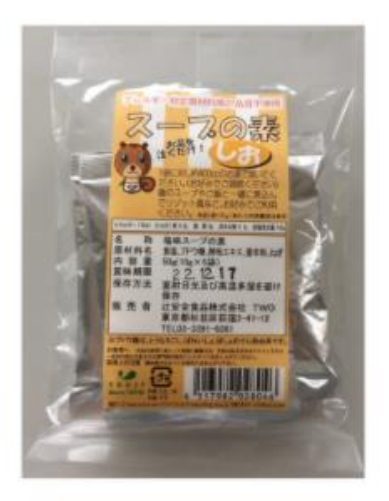

スープの素 塩味(粉末) (辻安全食品)

食物アレルギー向けのスープの素で、主に和風以外の、中華風や洋 風の味付けに最適です。

https://www.allergy-food.jp/?pid=107380174

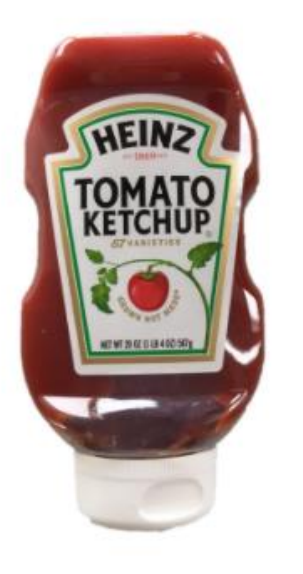

ケッチャプ (ハインツ)

食物アレルギーに関係なく販売されている、トマトケチャップで す。

http://www.heinz.jp/products/ketchup/tomato\_ketchup?

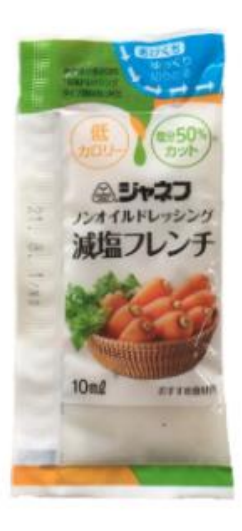

ノンオイルドレッシング 減塩フレンチ (ジャネフ)

塩分やエネルギーを控えたい人向けに、他の疾患でも使われて いる、野菜ドレッシングです。

https://www.kewpie.co.jp/carefood/products/energy/no n\_oil\_dressing\_french/

図 11-2 「★安全に使用できる調味料のリスト」のページ (続き)

# 乳幼児、大きなお子さん、成人の味覚の違い

#### 3歳で味覚が変わる!?

乳幼児でも、0~3歳まではなんでもおいしいと感じる人が多いようです。そして、3歳半ごろを境に、味覚が変化すると言われて います。

そのため、好酸球性消化管疾患の患者さんが飲む治療用ミルクも3歳までは難なく飲んでくれますが、4歳くらいになると味や香 りから嫌がるというケースも少なくありません。さらに、成人になるにつれ、育った環境や今いる環境にも大きく左右されること となります。

しかし、治療用粉ミルクにはたんぱく質をはじめとした多くの栄養が含まれていて、食べることのできる食物に制限がある患者さ んにとって、とても大切な栄養源となります。

Rainbowクッキングでは、治療用粉ミルクを使用したおやつなどのレシピも公開していく予定なので、どうぞ活用してみてくだ さい!

図12 「乳幼児、大きなお子さん、成人の味覚の違い」のページ

# 乳化剤を避ける

お菓子の成分表に「乳化剤」と書かれているのを、見たことがありますか?

乳化剤とは、界面活性剤という油と水を混ぜてなじませる作用を持っているもので、食品添加物として使われています。例えば、 牛乳は水と油を含んでいますが、牛乳のたんぱく質が界面活性剤の働きをしてなじませて、一つの液体になっています。食物から 人工的に作られる場合もあります。

すべての乳化剤が悪いわけではないのですが、腸内細菌へ影響を与える可能性があり、好酸球性消化管疾患の患者さんに影響を与 える可能性がゼロではなく、症状がでてしまうことも考えられますので、注意してみてください。おやつなどは自作のものを食べ ることもよい方法だと思いますので、Rainbowクッキングのレシピも活用してみてくださいね!

#### 人工界面活性剤の一例

• ラウリル硫酸ナトリウム

#### 合成界面活性剤の一例

- アルファスルホ脂肪酸エステルナトリウム (MES,a-SF) [2-スルホヘキサデカン酸-1-メチルエステルナトリ ウム塩1
- 直鎖アルキルベンゼンスルホン酸ナトリウム (LAS) 「直鎖アルキルベンゼンスルホン酸及びその塩1
- アルキル硫酸エステルナトリウム (AS,ラウリル硫酸ナトリウム) [ドデシル硫酸ナトリウム]
- アルキルエーテル硫酸エステルナトリウム (AES,ラウレス硫酸ナトリウム) [ポリ(オキシチレン)=ドデシル エーテル硫酸エステルナトリウム1
- ポリオキシエチレンアルキルエーテル (AE,POE・R) [ポリ(オキシエチレン)=アルキルエーテル]

図13 「乳化剤を避ける」のページ

# 人工甘味料を避ける

低力ロリーやカロリーゼロ、シュガーレス(砂糖不使用)などと書いてある商品、よく見かけますよね?

これらの多くには、砂糖の代わりに、人間の体内では消化や吸収・代謝がされにくい人工的に化学合成された甘味料が使われてい ます。これが、人工甘味料です。砂糖の数百倍甘いので、砂糖と比べて少量で甘味がつくため、主にダイエット清涼飲料水や菓子 (ガムや錠菓) に使用されています。

人工甘味料も、乳化剤と同じように、すべてのものが悪いわけではありませんが、腸内細菌のバランスに影響を与えるとも言われ ています。このことから、好酸球性消化管疾患の患者さんに影響を与える可能性がゼロではなく、症状がでてしまうことも考えら れますので、注意してみてください。おやつなどは自作のものを食べることもよい方法だと思いますので、Rainbowクッキング のレシピも活用してみてくださいね!

#### 人工甘味料の一例

- アスパルテーム
- アセスルファムカリウム (アセスルファム K)
- スクラロース

(参考:櫻井勝(2016)『摂取栄養素と高血糖 5. 人工甘味料と糖代謝』「糖尿病」59(1)、33-35)

図14 「人工甘味料を避ける」のページ

# 治療ノート(ご自身や保護者の方が作成するカルテ)をつけまし よう

以下の項目の記録をつけておくと、原因食物や症状などが分かり、治療がスムーズにいくことがあります。

- 毎日の症状
- 食事を変更するとき
- 新たな食品を試すとき
- 長期負荷試験をするとき

現在、成育医療研究センターでも新しい治療ノートを作成中です!

図15 「治療ノート(ご自身や保護者の方が作成するカルテ)をつけましょう」のページ

# ニックネーム (患者)設定

ここでは、患者さんのニックネームを登録してください。 患者さんと本サイトを使用する人が同じ方の場合も、摂取可否食物を登録するのに必要なので、新しく登録してください。 その際、ユーザー名と同じ名前を使用しても構いません。

ニックネームは、個人の特定できない名前を使用し、フルネームの登録は避けてください。

# 登録済み一覧

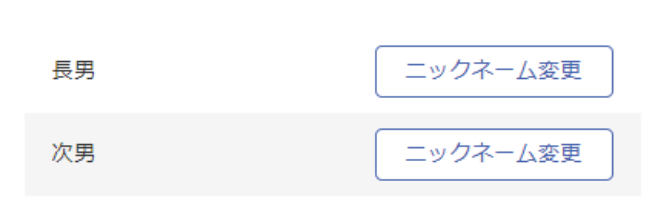

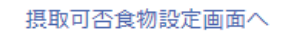

新規追加

図16 「ニックネーム(患者)設定」のページ(サンプル入り)

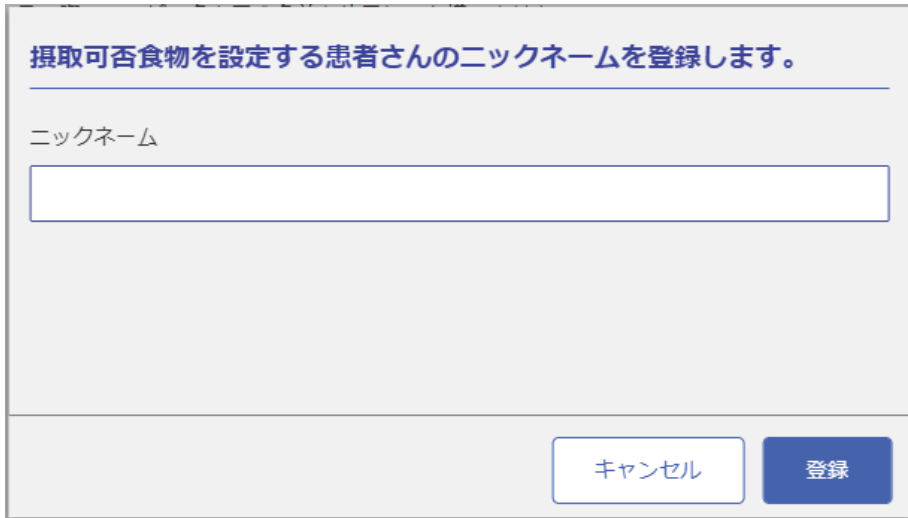

図17 ニックネームを登録する画面(入力フォーム)

# 摂取可否食物設定

ここでは、登録した患者さんのニックネームごとの摂取可否食物を設定してください。

5大アレルゲン

さんの設定 長男  $\overline{\mathbf{v}}$ 

分類

ニックネーム (患者)設定画面へ

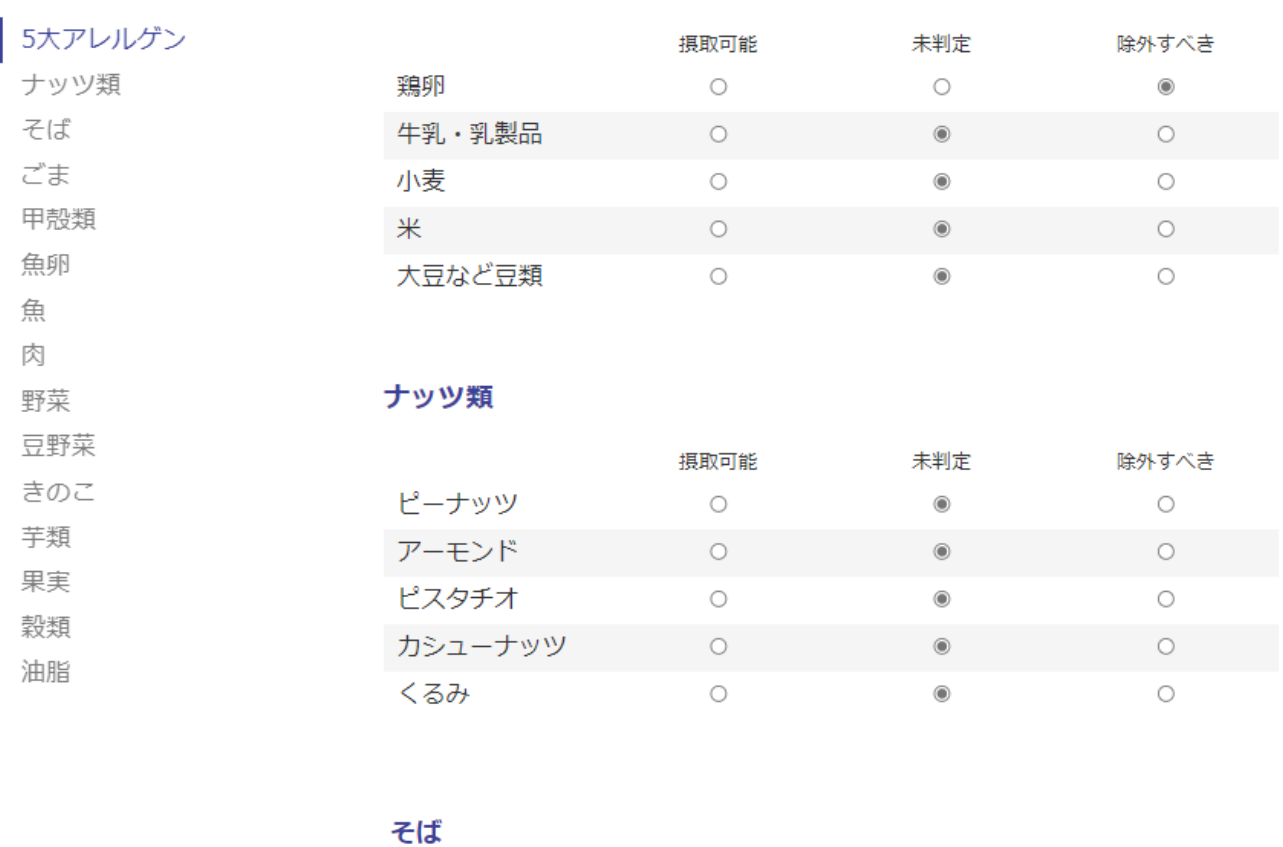

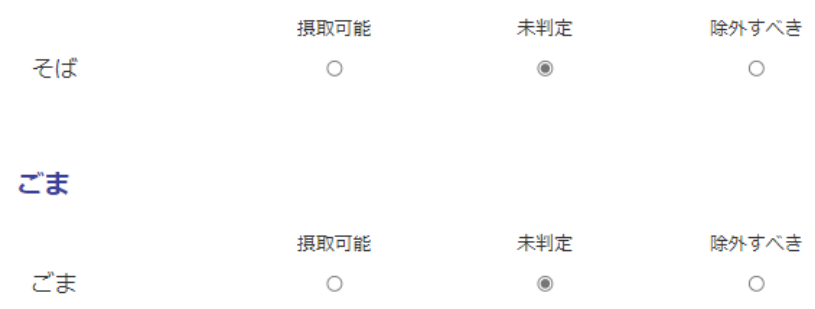

図 18-1 「摂取可否食物設定」のページ (サンプル入り) ニックネームが複数ある場合は、左上のプルダウンで選択できる。

### 甲殻類

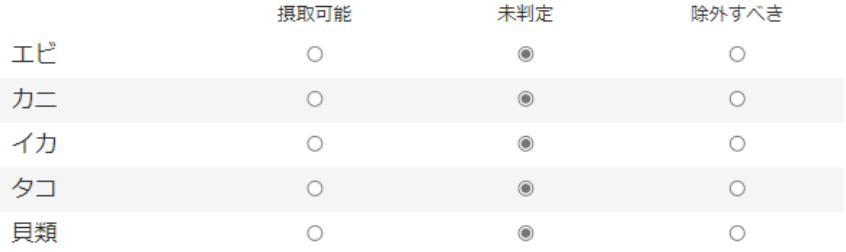

### 魚卵

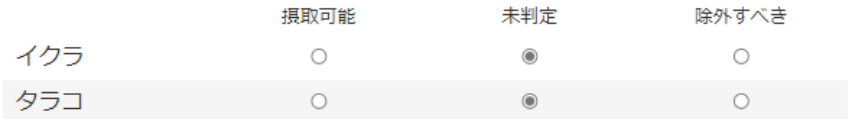

### 魚

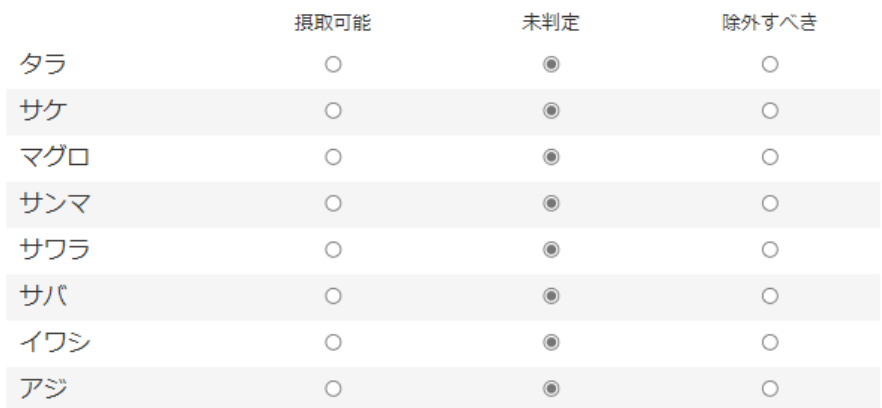

### 肉

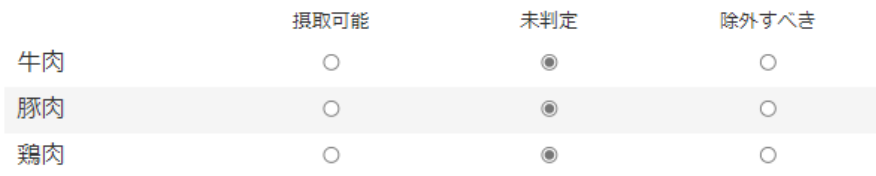

図 18-2 「摂取可否食物設定」のページ(続き)

### 野菜

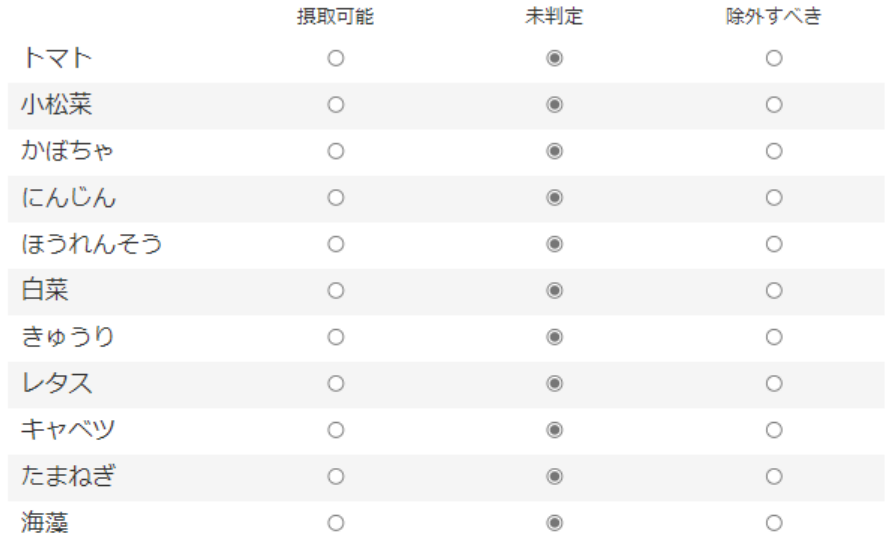

## 豆野菜

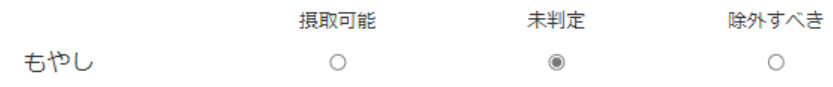

## きのこ

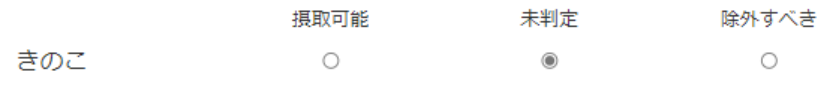

## 芋類

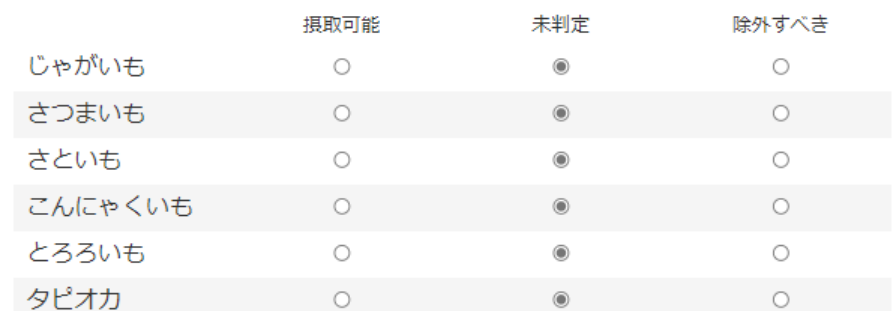

図 18-3 「摂取可否食物設定」のページ(続き)

### 果実

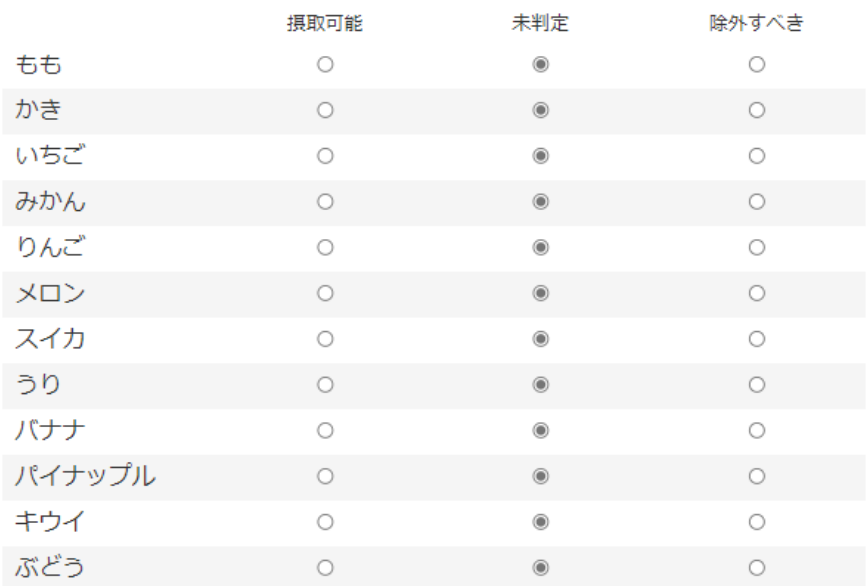

### 穀類

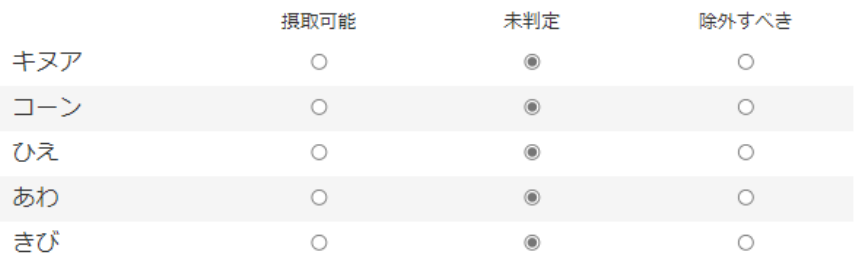

### 油脂

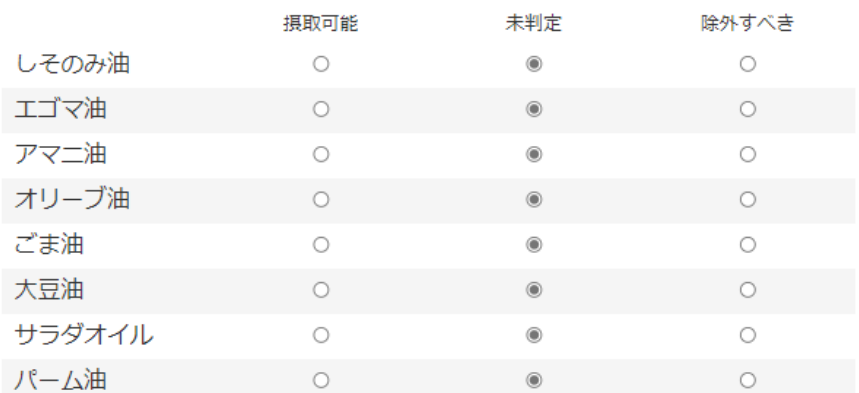

### 確認画面へ

図 18-4 「摂取可否食物設定」のページ(続き)

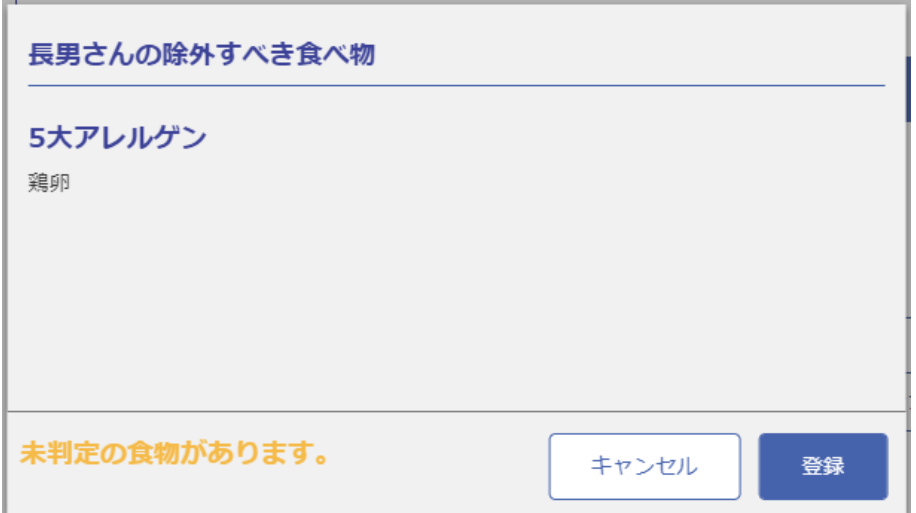

図 19 摂取可否食物設定の確認画面

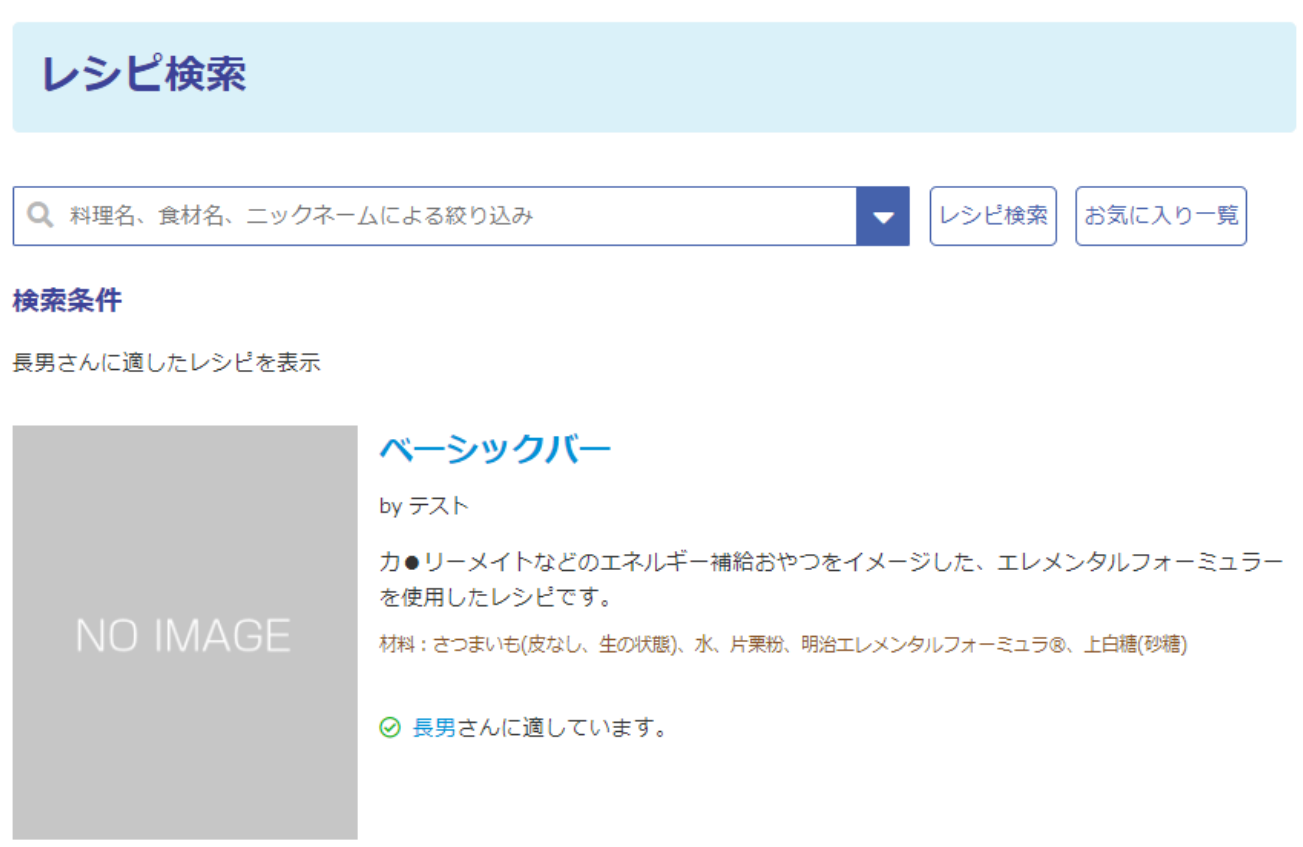

図 20 「レシピ検索」のページ

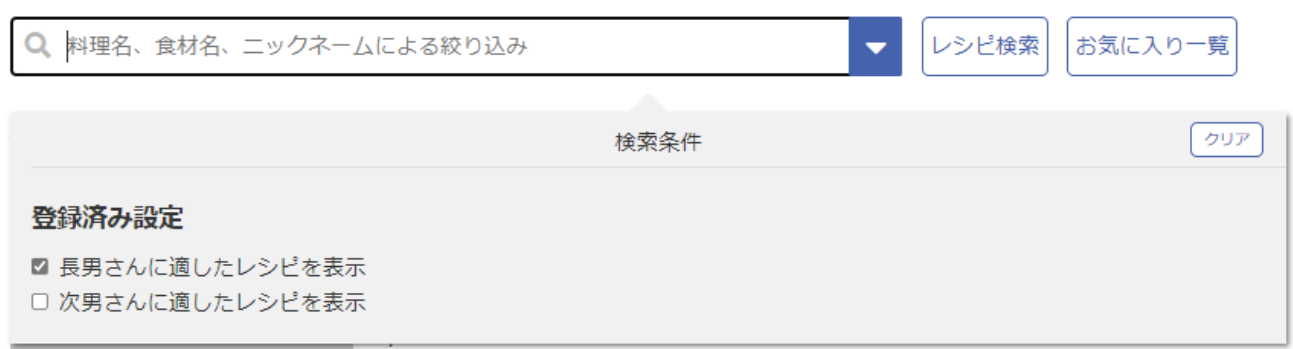

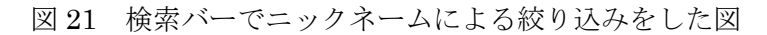

### 検索条件

長男さんに適したレシピを表示

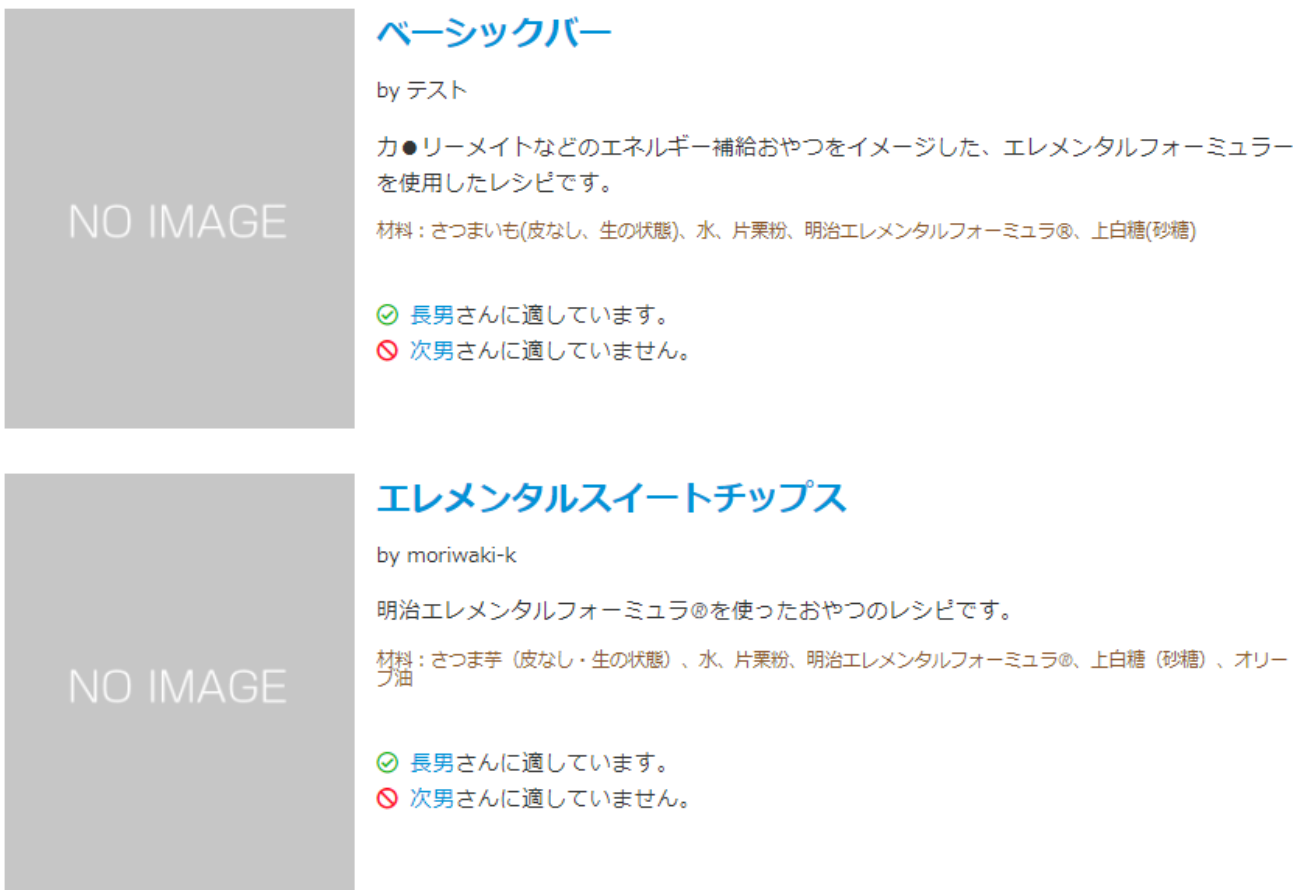

図 22 絞り込み検索をした結果

「長男」だけに適したレシピを表示させたもの。次男に適さないレシピがある場合は、警告が出る。

⊙ 長男さんに適しています。 ⊙ 次男さんに適しています。

テスト

♡ お気に入り追加

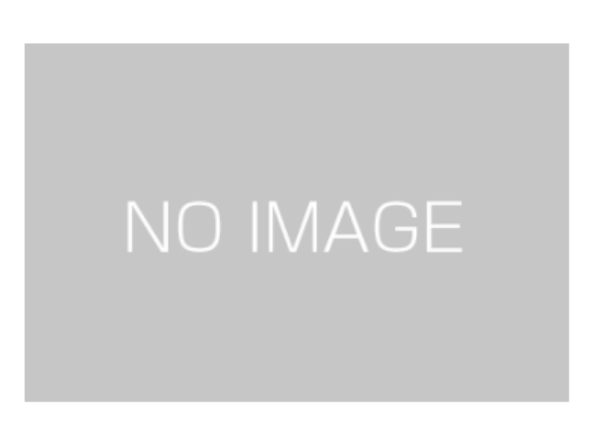

図 23 気に入ったレシピをお気に入りに追加する際の図

システム管理者

気に入ったレシピを開き、右上の「♡お気に入り追加」ボタンを押すと追加できる。また、追加するとボ タンが「♥お気に入り削除」と表示が変わり、削除することもできる。

# お気に入り一覧

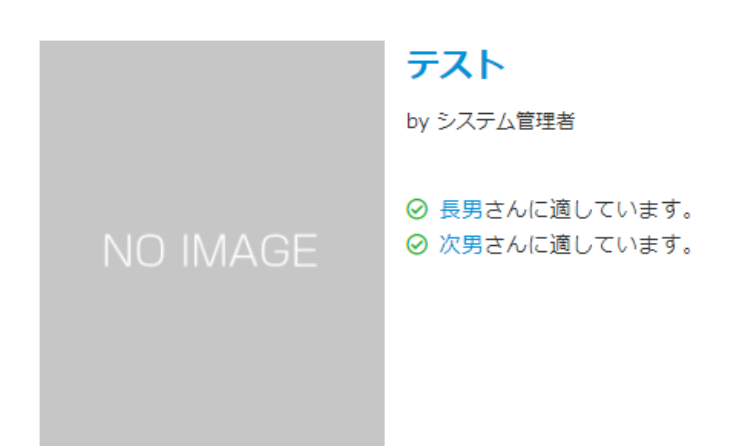

Q 料理名、食材名、ニックネームによる絞り込み レシピ検索 お気に入り一覧  $\blacktriangledown$ 図 24 「お気に入り一覧」のページ 「お気に入り一覧」のボタンは、検索バーの隣にある(図では右下)。

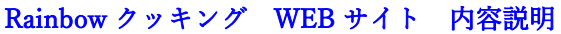

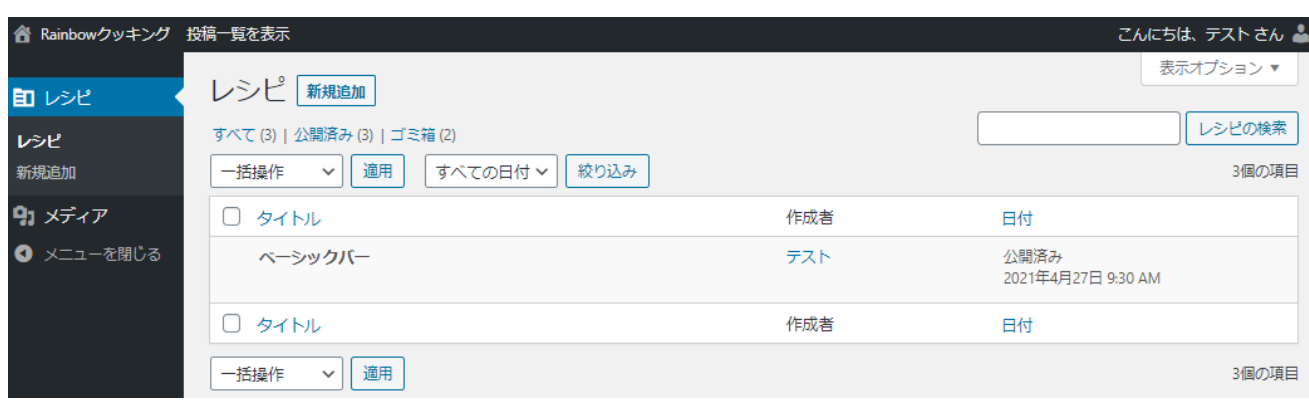

図 25 レシピ投稿フォーム トップ画面

自分が投稿したレシピ、下書き保存中のレシピ、管理者に承認待ちのレシピの一覧が表示される。画面左 上の「新規追加」のボタンを押すと、レシピが投稿できる。

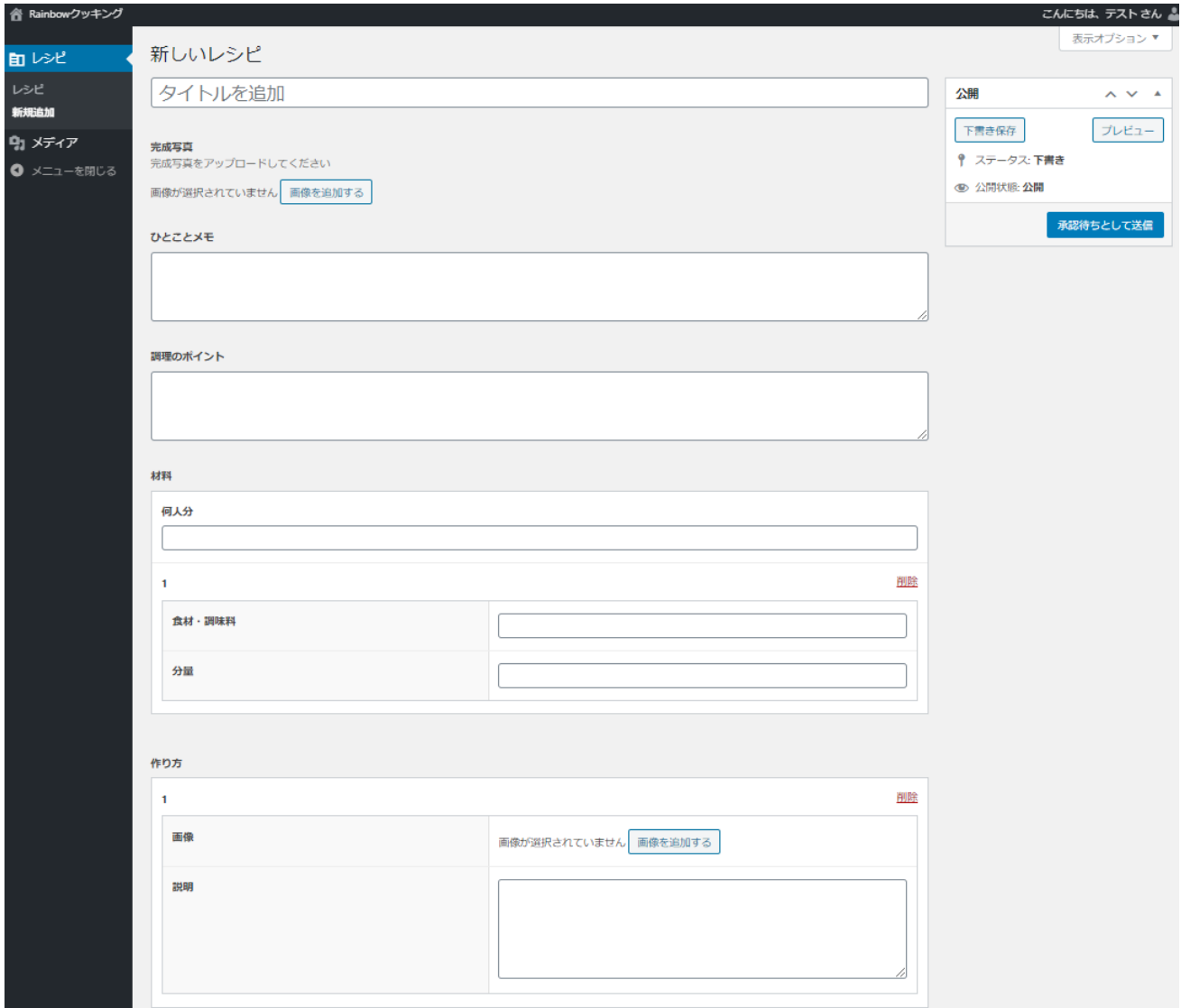

図 26 レシピ投稿フォーム 投稿画面

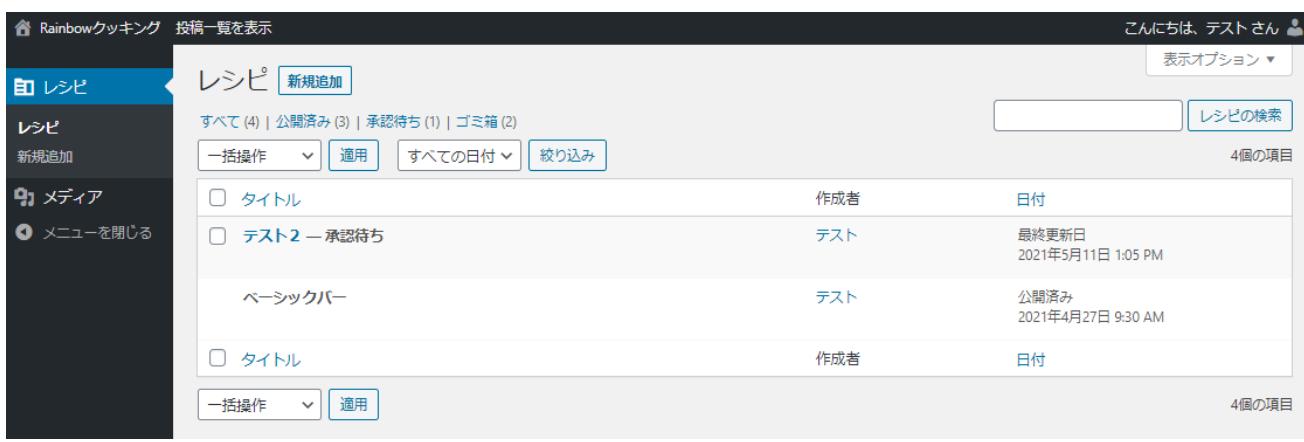

図 27 レシピ投稿フォーム 承認待ちとして送信後のトップ画面